# Examples of MPI programming

# A 1D example

The computational problem:

- A uniform mesh in  $x$ -direction with  $M+2$  points:<br>A uniform mesh in  $x$ -direction with  $M+2$  points:
	- $x_0$  is left boundary point,  $x_{M+1}$  is right boundary point
	- $x_1, x_2, \ldots, x_M$  are interior points
- **O** The main computation is a time-stepping procedure. That is, for  $\ell=1,2,\ldots$  we compute

$$
u_i^{\ell+1} = 2u_i^{\ell} - u_i^{\ell-1} + C_2 \left( u_{i-1}^{\ell} - 2u_i^{\ell} + u_{i+1}^{\ell} \right) \quad i = 1, 2, \dots, M
$$

- $u_i^\ell$  denotes a value at spatial point  $x_i$  and time level  $\ell$
- $C_2$  is a constant

 $\bullet$ 

- $u_0^\ell$  and  $u_{M+1}^\ell$  are given as boundary conditions (for all time levels)
- The above computation may arise from solving <sup>a</sup> 1D wave equation, but we don't need to know the mathematical/numerical details

#### **Observations**

- To compute the  $u^{\ell+1}$  values on time level  $\ell+1,$  we need two preceding time levels:  $\ell$  and  $\ell-1$ 
	- We assume that the  $u^0$  and  $u^1$  values (for all subscript  $i$  indices) are given as initial conditions
	- The main computation is a time stepping iteration
- The value of  $u_{i}^{\ell+1}$  does not depend on the value of  $u_{j}^{\ell+1}$ 
	- The  $u^{\ell+1}$  values can be computed independently, in any order!!!

# Serial implementation

- Three 1D arrays are needed:
	- $u^{\ell+1}\colon$  double \*up=(double\*)malloc((M+2)\*sizeof(double)); :
	- $u^{\ell}$ : double \*u=(double\*)malloc((M+2)\*sizeof(double)); :
	- $u^{\ell}$ −1 $\dot{ }$ : double  $\star$ um=(double $\star$ )malloc((M+2) $\star$ sizeof(double)); :

 $\theta$  and  $\theta$  and  $\theta$ 

- Preparation work for prescribing the  $u^0$  $^0$  (um  $\arctan$ ) and  $u^1$  values (u array)
- Main computation: A  $\text{while}$  -loop for doing the time steps

At each time step, a  $\text{\small{for}}$  -loop for updating the interior points

# Time stepping

```
t = dt;
while (t<T){
  t += dt;
  for (i=1; i<=M; i++)up[i] = 2*u[i]-um[i]+C2*(u[i-1]-2*u[i]+u[i+1]);up[0] = value_of_left_BC(t); // left boundary condition
  up[M+1] = value_of_rigt_BC(t); // right boundary condition
  /* preparation for next time step: shuffle the three arrays \star/tmp = um;um = u;u = up;up = tmp;
```
#### Parallelization

Parallelization starts with dividing the work

- The global domain is decomposed into  $P$  segments (subdomains)
	- actually, the  $M$  interior points are divided

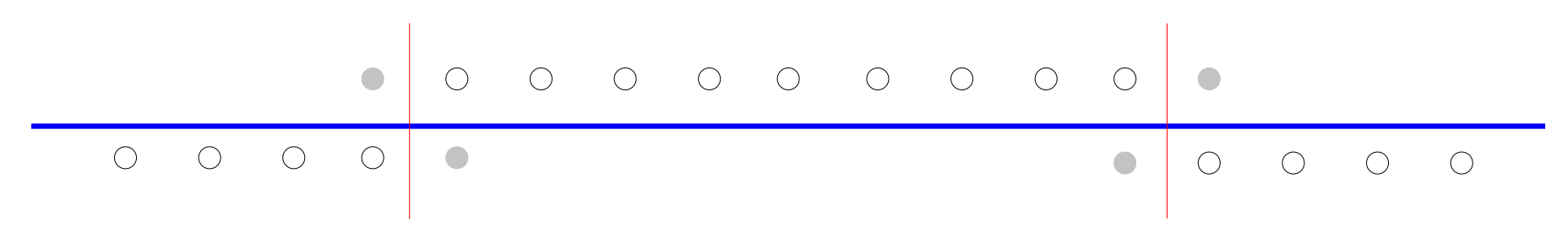

# MPI programming

● Each subdomain is assigned with a portion of the interior points

```
int P, my_rank, my_start, my_stop, M_local;
MPI_Comm_size (MPI_COMM_WORLD, &P);
MPI_Comm_rank (MPI_COMM_WORLD, &my_rank);
my start = (my \text{ rank*M})/P+1;
my\_stop = ((my\_rank+1)*M)/P;M\_local = my\_stop - my\_start + 1;
```
In addition, each subdomain is expanded with two "ghost points"

- if there is <sup>a</sup> neighbor subdomain over the boundary, the value of the ghost point is to be provided by the neighbor
- **•** if there is no neighbor subdomain over the boundary, the ghost point is actually a physical boundary point  $(x_{0}% ,\dots,x_{M+1})$  or  $x_{M+1})$
- Data allocation per MPI process:

```
double *up_local=(double*)malloc((M_local+2)*sizeof(double));
double *u_local =(double*)malloc((M_local+2)*sizeof(double));
double *um_local=(double*)malloc((M_local+2)*sizeof(double));
```
# Computation per MPI process

```
t = dt;
while (t < T) {
  t + = dt:
  for (i=1; i<=M local; i++)up_local[i] = 2
*u_local[i]-um_local[i]+C2*(u_local[i-1]-2*u_local[i]+u_local[i+1]);if (my rank==0)
    up local[0] = value_of_left_BC(t); // left boundary condition
  if (my rank==P-1)
    up_local[M\_local+1] = value_of_rigt_BC(t); // right boundary condition
  communicate1D (up_local, M_local, my_rank, P);
  /* preparation for next time step: shuffle the three arrays \star/tmp = um\_local;um local = u local;
  u local = up local;
  up\_local = tmp;
```
#### **Communication**

void communicate1D (double \*up local, int M\_local, int my\_rank, int P) {MPI\_Status status;

```
if (my_rank%2) { // odd-number proc exchanges with left neighbor
 if (my_rank>1) {
  MPI_Send (&(up_local[1]),1,MPI_DOUBLE,my_rank-1,1,MPI_COMM_WORLD);
  MPI_Recv (&(up_local[0]),1,MPI_DOUBLE,my_rank-1,2,MPI_COMM_WORLD, &sta
 }}else { // even-number proc exchanges with right neighbor
 if (my rank (P-1)) {
  MPI_Recv (&(up_local[M_local+1]),1,MPI_DOUBLE,my_rank+1,1,MPI_COMM_WOR
  MPI_Send (&(up_local[M_local]),1,MPI_DOUBLE,my_rank+1,2,MPI_COMM_WORLD)
}
```
# Communication (continued)

```
if (my rank%2) { // odd-number proc exchanges with right neighbor
 if (my rank<(P-1) {
  MPI_Send (&(up_local[M_local]),1,MPI_DOUBLE,my_rank+1,3,MPI_COMM_WORLD)
  MPI_Recv (&(up_local[M_local+1]),1,MPI_DOUBLE,my_rank+1,4,MPI_COMM_WOR
 }}else { // even-number proc exchanges with left neighbor
 if (my_rank>1) {
  MPI Recv (&(up local[1]),1,MPI DOUBLE, my rank-1,3,MPI COMM WORLD, & stat
  MPI Send (&(up local[0]),1,MPI DOUBLE, my rank-1,4,MPI COMM WORLD);
}
```
### Alternative communication

#### An equivalent implementation that uses <code>MPI\_Sendrecv:</code>

```
void communicate1D (double
*up_local, int M_local, int my_rank, int P)
{MPI Status status;
 int left_neigh = (my_rank>1) ? my_rank-1 : MPI_PROC_NULL;
 int right_neigh = (my\_rank<(P-1)) ? my\_rank+1 : MPI_PROC_NULL;
 // send to left neighbor, receive from right neighor
 MPI_Sendrecv (&(up_local[1]),1,MPI_DOUBLE, left_neigh,5,
                &(up_local[M_local+1]),1,MPI_DOUBLE, right_neigh,5,
                MPI COMM WORLD, & status);
```

```
// send to right neighbor, receive from left neighor
MPI Sendrecv (& (up local [M local]), 1, MPI DOUBLE, right neigh, 6,
              &(up_local[0]),1,MPI_DOUBLE, left_neigh,6,
              MPI_COMM_WORLD, &status);
```
### A 2D example

#### 2D uniform grid:

 $x_0, x_1, \ldots, x_M, x_{M+1}$  in the  $x$  direction  $y_0, y_1, \ldots, y_N, y_{N+1}$  in the  $y$  direction

$$
u_{i,j}^{\ell+1} = 2u_{i,j}^{\ell} - u_{i,j}^{\ell-1}
$$
  
+  $C_{2x} (u_{i-1,j}^{\ell} - 2u_{i,j}^{\ell} + u_{i+1,j}^{\ell})$   
+  $C_{2y} (u_{i,j-1}^{\ell} - 2u_{i,j}^{\ell} + u_{i,j+1}^{\ell})$   
 $i = 1, 2, ..., M, j = 1, 2, ..., N$ 

# Serial implementation

```
double **up, **u, **um; // three 2D arrays
// ...
while (t<T){
  t += dt;
  for (j=1; j<=N; j++)for (i=1; i<=M; i++)up[j][i] = 2
*u[j][i]-u[j][i]+C2x*(u[j][i-1]-2*u[j][i]+u[j][i+1])

+C2y*(u[j-1][i]-2*u[j][i]+u[j+1][i]);enforce_left_BC (up, M, N, t);
  enforce right BC (up, M, N, t);
  enforce lower BC (up, M, N, t);
  enforce upper BC (up, M, N, t);
  /* preparation for next time step: shuffle the three arrays \star/tmp = um;um = u;u = up;up = tmp;
```
# Parallelization approach 1

- Divide the 2D domain into horizontal blocks
	- The  $N$  interior points in the  $y$  direction is divided evenly among  $P$  $\bullet$ processes
- Each MPI process is responsible for a subdomain of  $M \times N_{\text{local}}$ interior points
- Each subdomain is extended with <sup>a</sup> surrounding layer of ghost points

### MPI implementation (array allocation)

```
double **up_local, **u_local, **um_local;
int P, my rank, my start, my stop, N local;
MPI Comm size (MPI COMM WORLD, &P);
MPI Comm_rank (MPI_COMM_WORLD, &my_rank);
my_start = (my_rank
*N)/P+1;my\_stop = ( (my\_rank+1) * N) / P;
N local = my stop - my start + 1;
```

```
up_local=(double**)malloc((N_local+2)*sizeof(double*));up_local[0]=(double*)malloc((N_local+2)*(M+2)*sizeof(double));
for (j=1; j<=N local+1; j++)up_local[j] = &(up_local[0][j
*(M+2)]);
```
// similarly for allocating arrays u\_local and um\_local

# MPI implementation (main computation)

```
while (t<T){
  t += dt;
  for (j=1; j<=N\_local; j++)for (i=1; i<=M; i++)up_local[j][i] = 2
*u_local[j][i]-u_local[j][i]+C2x*(u_local[j][i-1]-2*u_local[j][i]+u_local[j][i+1])+C2y*(u_local[j-1][i]-2*u_local[j][i]+u_local[j+1][i]);enforce left BC (up local, M, N local, t);
  enforce right BC (up local, M, N local, t);
  if (my rank==0)
    enforce lower BC (up local, M, N local, t);
  if (my\_rank==P-1)enforce_upper_BC (up_local, M, N_local, t);
  communicate2D_vertical (up_local, M, N_local, my_rank, P);
```
// pointer swap for arrays up\_local, u\_local um\_local

#### Communication in the vertical direction

void communicate2D vertical(double \*\*up\_local, int M, int N\_local, int my\_rank, int P)

MPI Status status; int lower\_neigh <sup>=</sup> (my\_rank>1) ? my\_rank-1 : MPI\_PROC\_NULL; int upper\_neigh =  $(my\_rank<(P-1))$  ?  $my\_rank+1$  :  $MPI\_PROC_NULL;$ 

{

}

// send to lower neighbor, receive from upper neighor MPI Sendrecv (& (up local[1][1]), M, MPI DOUBLE, lower neigh, 5, &(up\_local[N\_local+1][1]),M,MPI\_DOUBLE, upper\_neigh,5, MPI COMM WORLD, & status);

// send to upper neighbor, receive from lower neighor MPI\_Sendrecv (&(up\_local[N\_local][1]),M,MPI\_DOUBLE, upper\_neigh,6, &(up\_local[0][1]),M,MPI\_DOUBLE, lower\_neigh,6, MPI COMM WORLD, & status);

# Parallelization approach 2

- 2D domain partitioning
	- Number of subdomains is  $P=Q\times R$
	- The  $M$  interior points in the  $x$  direction are divided into  $Q$  pieces<br>The  $N$  interior points in the sudirection are divided into  $B$  pieces.
	- The  $N$  interior points in the  $y$  direction are divided into  $R$  pieces
	- Each subdomain is responsible for  $M_{\rm local}\times N_{\rm local}$  interior points
- Communication is now needed in both horizontal  $(x)$  and vertical  $(y)$ directions
	- $\sf{Each}$  MPI process needs a double index  ${\tt my\_rank\_x},$   ${\tt my\_rank\_y}$
	- Vertical communication is as simple as in Parallelizationapproach 1
	- Horizontal communication requires intermediate buffers for outgoing and incoming messages, because the data points of array  $\texttt{up\_local}$  that constitute the horizontal messages are not contiguous in memory
- MPI programming details are omitted